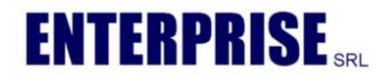

# PIATTAFORMA MOBI Cloud

# CARATTERISTICHE TECNOLOGICHE

#### Caratteristiche di base

- Ambiente di sviluppo: SitePainter Infinity, iOS ed Android
- Database certificati: MS SQL Server, SQL Lite per Device

#### Metodologia di sviluppo

La piattaforma, prettamente sviluppata per il colloquio con i Gestionali della famiglia ADHOC Zucchetti,

è stata realizzata con gli strumenti Case della piattaforma Infinity Project (parte Server) e con APP native per la parte Device (I-PAD e Android – sia Tablet che SMART-PHONE).

#### Privilegi di accesso

Sono definibili privilegi di accesso per utenti e/o gruppi di utenti (agenti, capi-area, amministratori) a livello di device e/o utente WEB

### DESCRIZIONE

# I MODULI DELLA PIATTAFORMA

#### Interfaccia con Gestionale AHR/AHE

E' stato realizzato un modulo apposito, prerequisito all'installazione solo nel caso di presenza modulo ordini, che permette il colloquio tra il Gestionale ed il WEB Server al fine di condividere, aggiornare e consultare i dati presenti a livello di applicazione ed inserimento documenti (parte Gestionale)

#### MOBI CLOUD ENGINE

#### Modulo base

Installazione su Server Windows con Linux o MS Windows 2008 Foundation o superiore con 4GB RAM e 100GB spazio ed almeno un indirizzo IP fisso.

Il modulo permette l'accesso ai dati del gestionale in modalità WEB (attraverso Browser) con profilazione della visualizzazione dei dati configurabile dall'amministratore dell'applicazione. Il modulo ENGINE si occupa anche della distribuzione dati verso i DEVICE

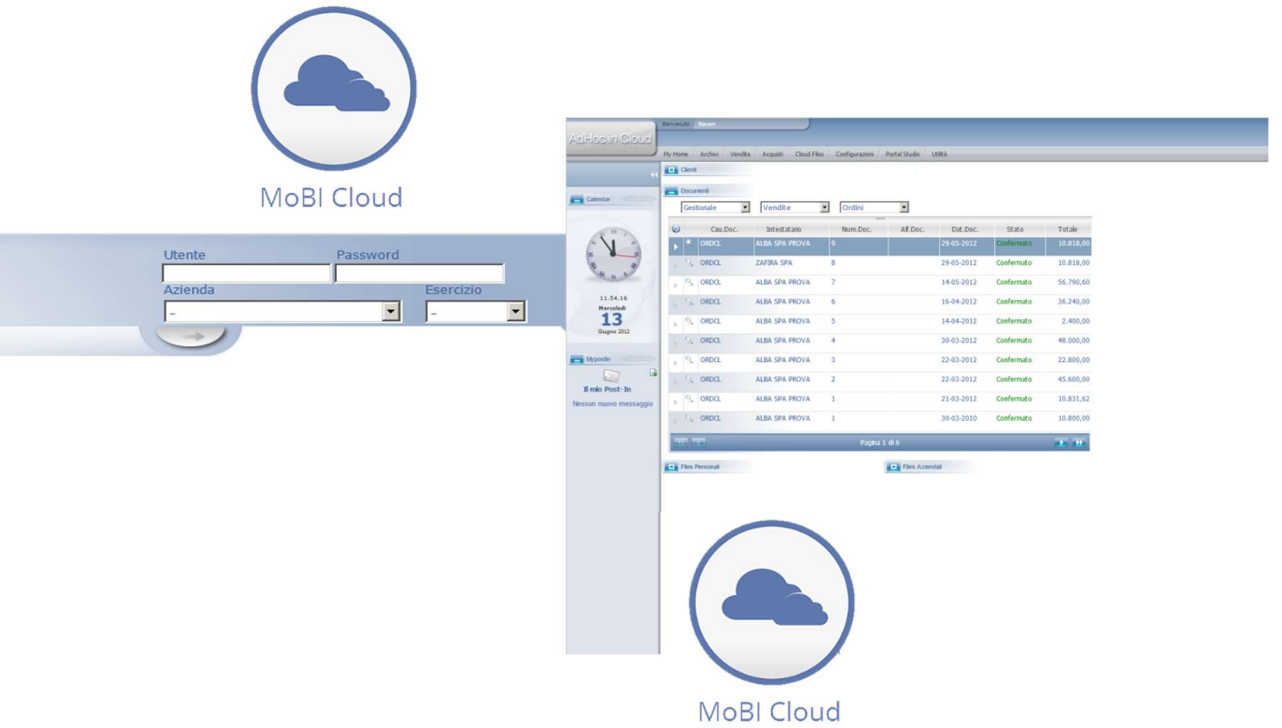

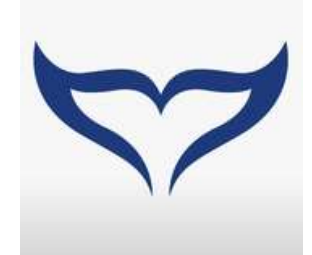

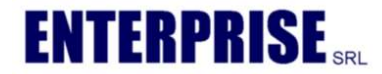

# Consultazione (ESEMPIO SU PIATTAFORMA ANDROID)

L'utente profilato, accede a tutti i dati (a Lui consentiti) in real-time via Browser, inerenti :

- ANAGRAFICHE CLI/FOR
- ANAGRAFICA ARTICOLI
- DOCUMENTI DI VENDITA e/o

ACQUISTI

• FILE condivisi a livello SERVER e/o

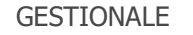

ESEMPIO

Consultazione articoli

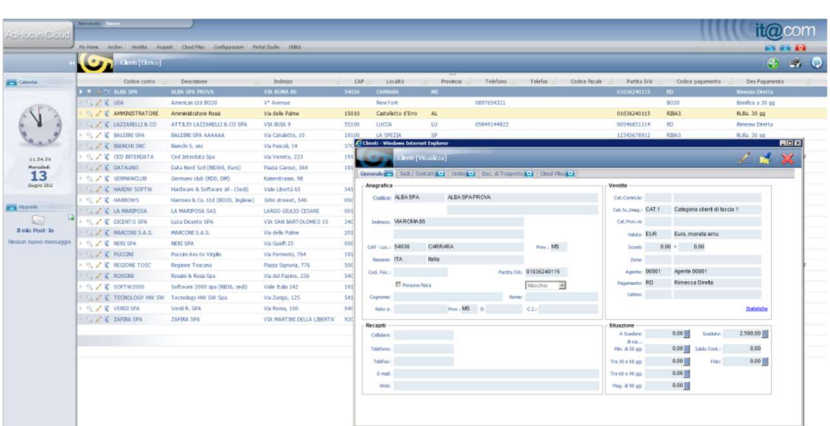

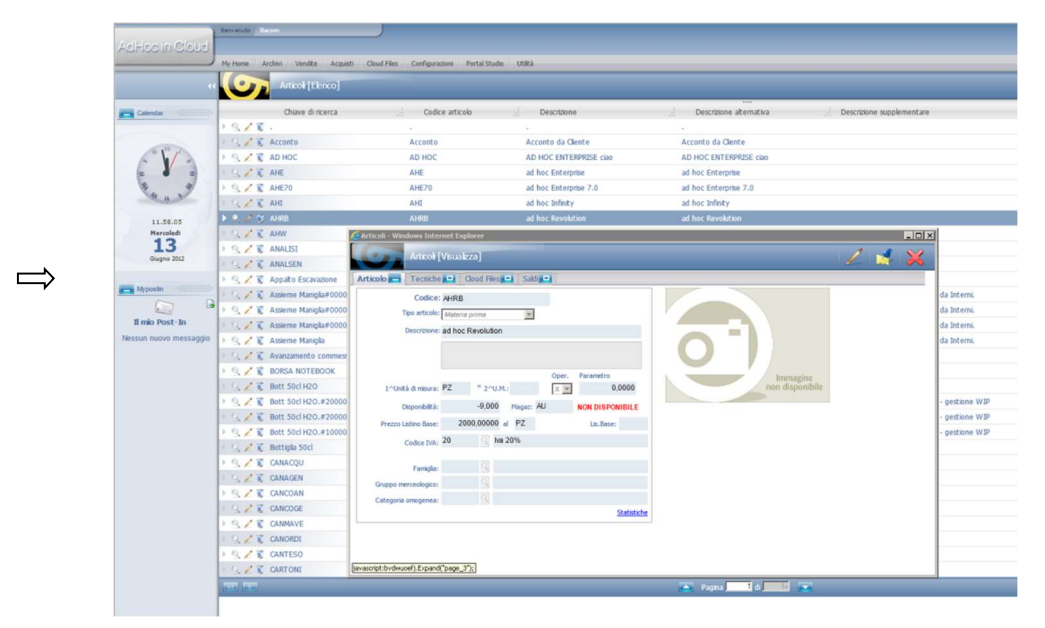

#### MOBI APP

Applicazione nativa per Tablet e Smart-Phone iOS ed Android che consente la consultazione delle informazioni sopra citate anche direttamente da Device con una parte dati (anagrafiche ed articoli) disponibili anche off-line, mentre la consultazione documenti è prevista solo con copertura di rete (3G/WiFi)

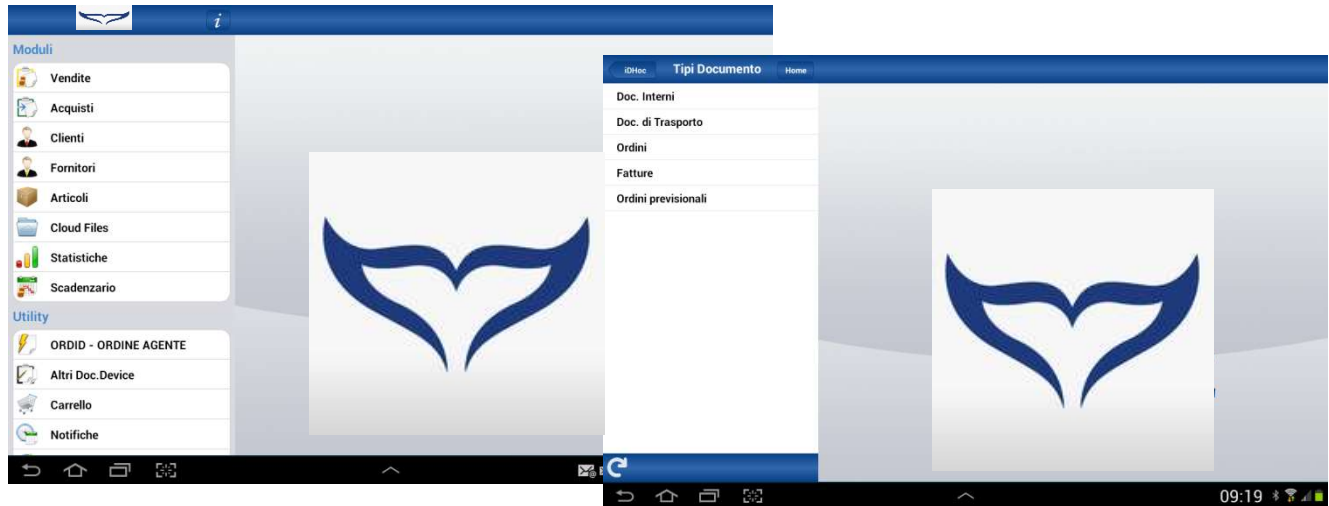

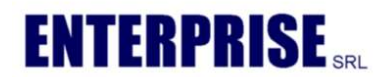

# consultazione documenti

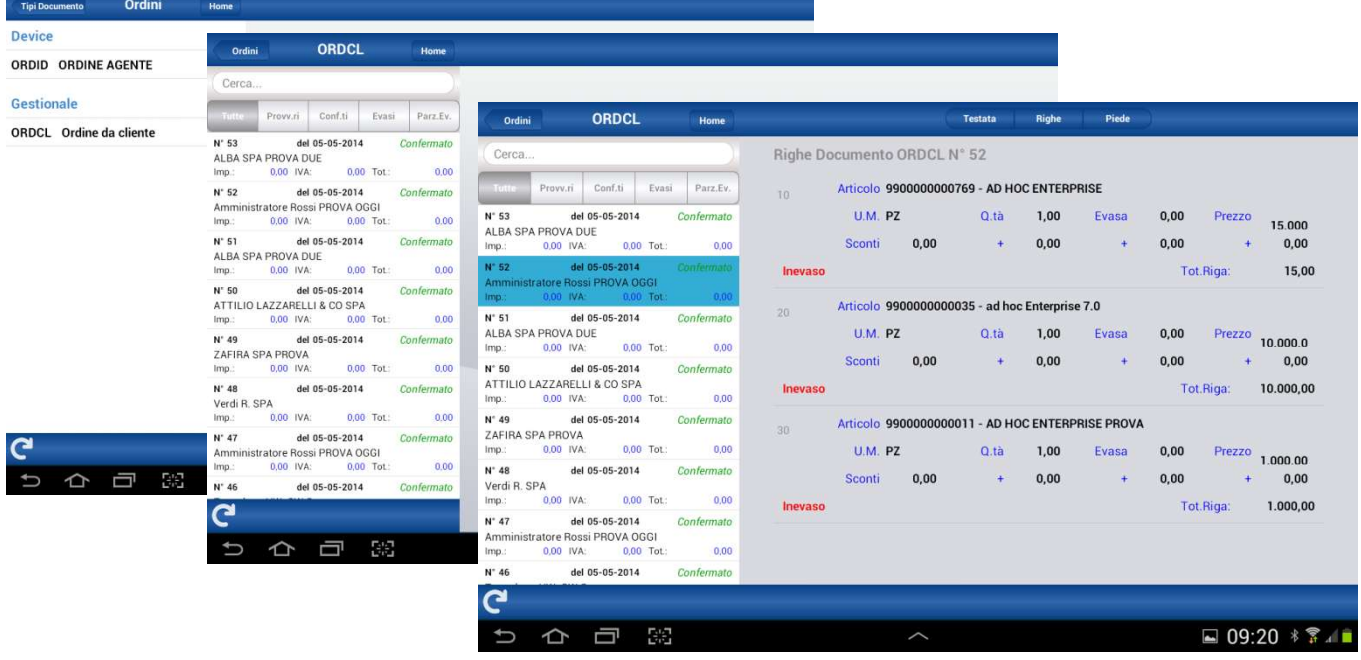

Vediamo sotto un esempio della testata e riepilogo totale dell'ordine cliente

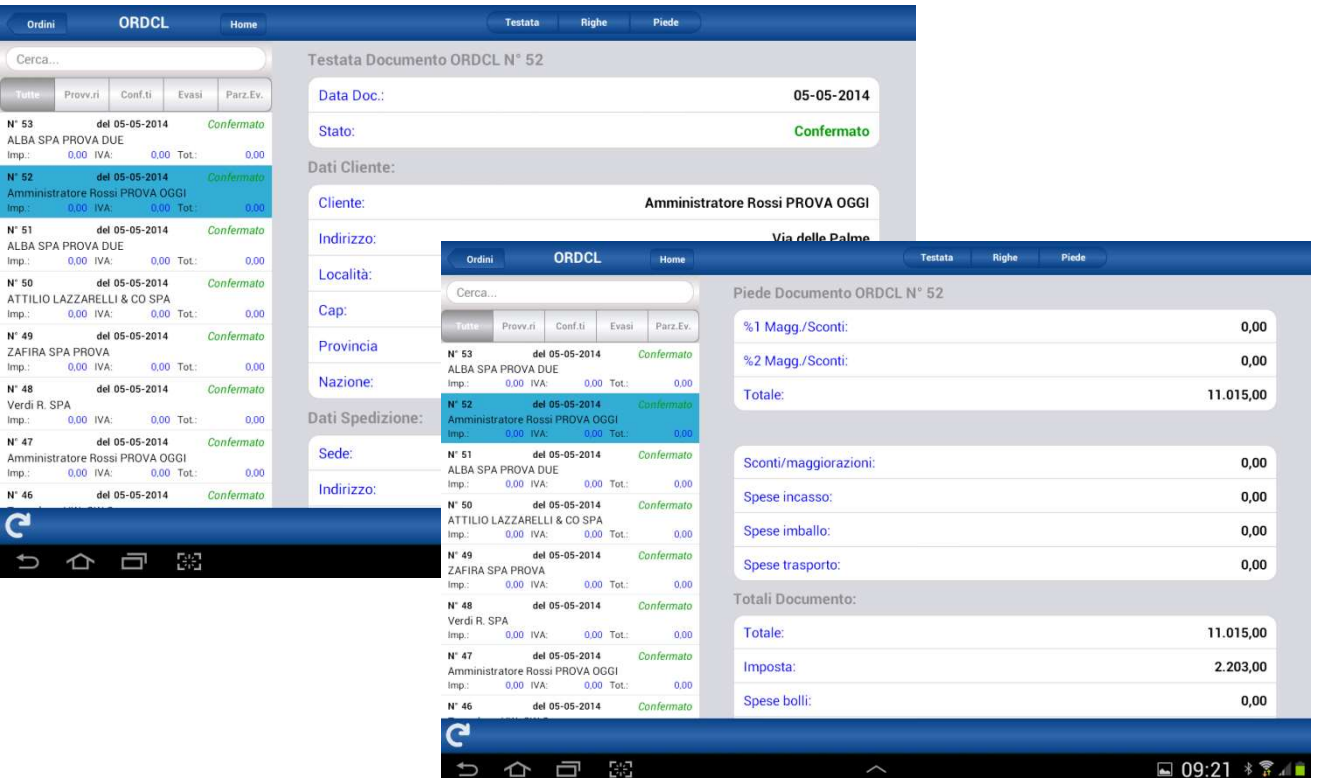

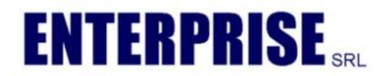

consultazione anagrafica e posizione contabile con scadenziario e filtri ordinamento

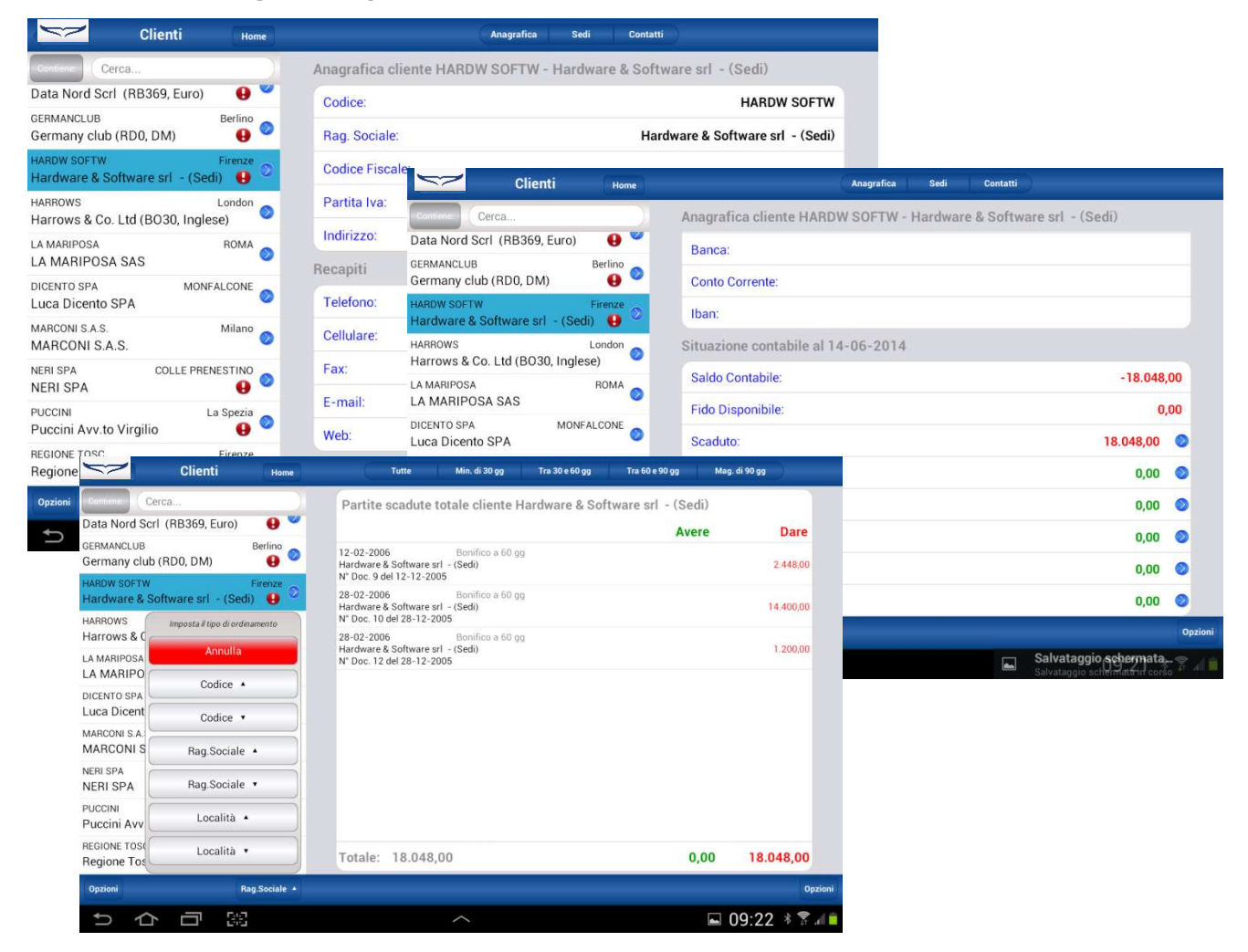

MOBI consultazione articoli con disponibilità (aggiornabile in tempo reale), foto e scheda articolo. Calcolo del prezzo base listino

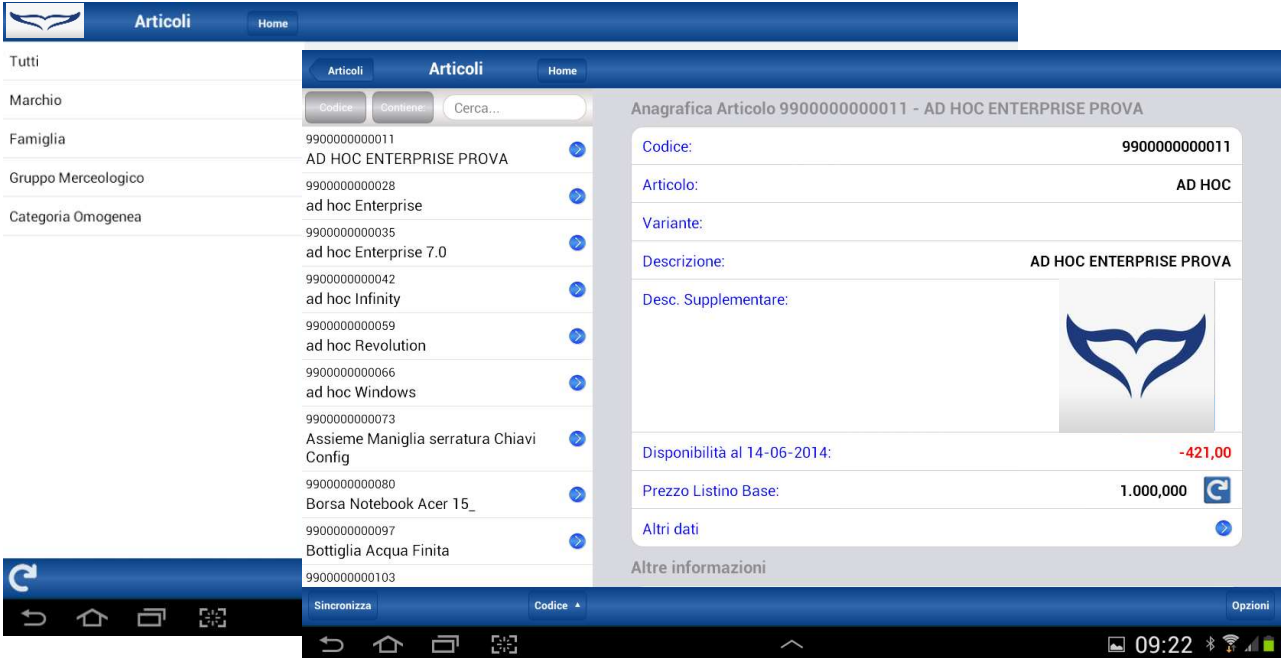

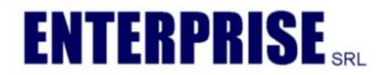

# MOBI consultazione Cloud files e files aziendali

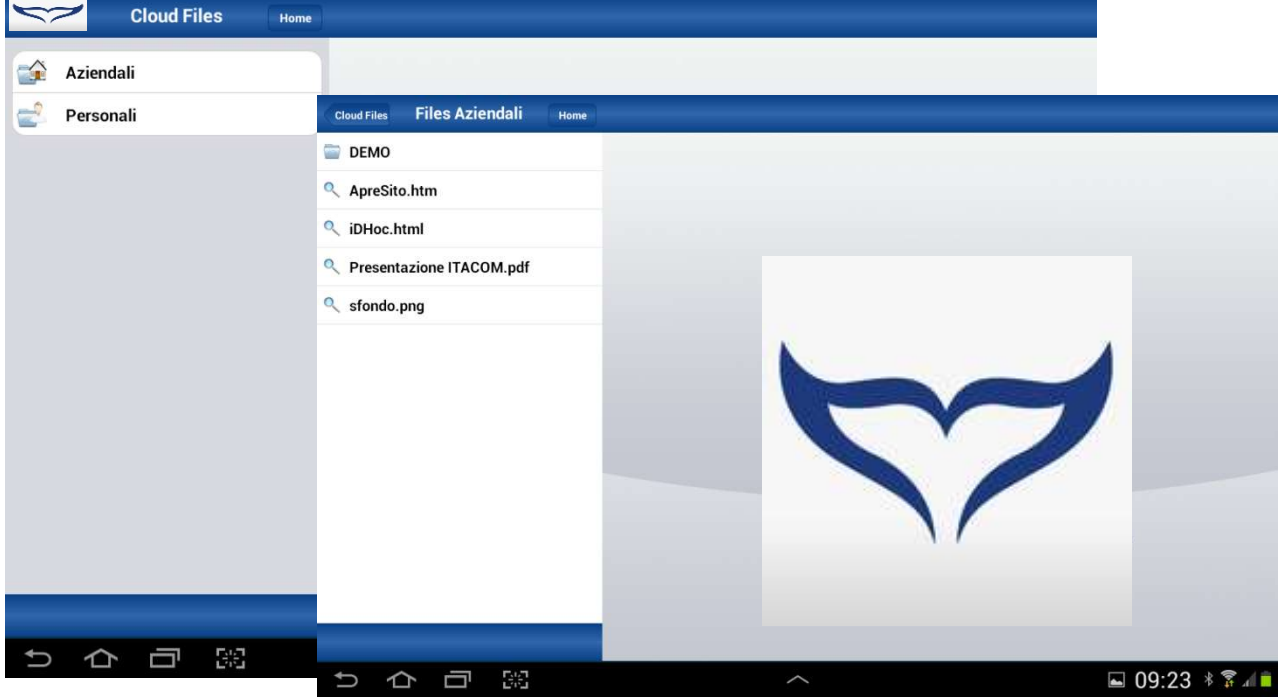

# MOBI in Cloud ORDER

Attraverso il modulo ORDER è possibile inserire, in modalità on-line, gli ordini che saranno immediatamente visualizzabili e validabili dall'amministrazione (lato ADHOC), l'utente avrà la possibilità di verificare, nel caso fossero presenti, gli stati dell'ordine (INSERITO, APPROVATO, EVASO, ecc..)

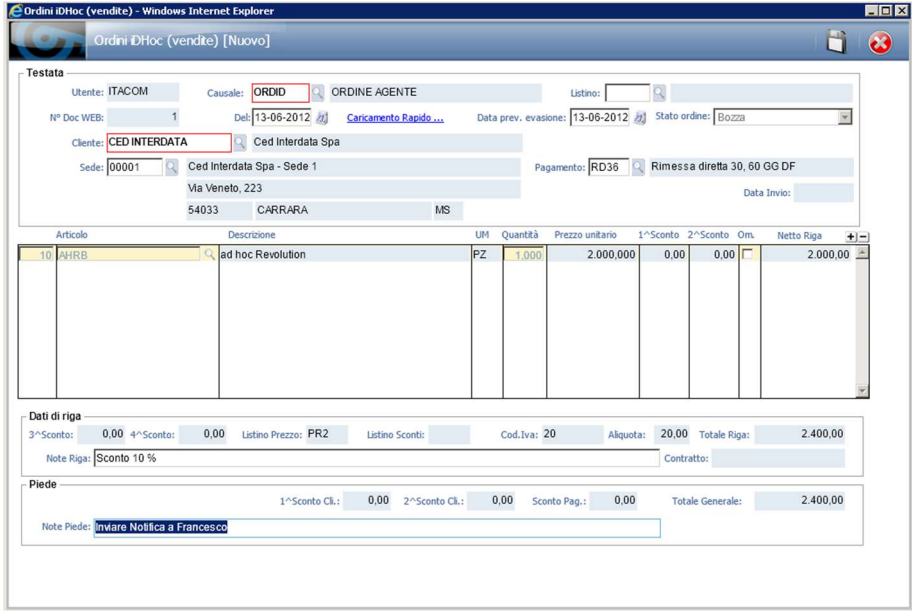

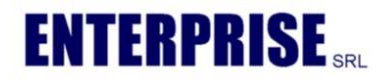

# MOBI APP Order

Applicazione nativa per Tablet e Smart-Phone iOS ed Android che consente l'inserimento degli ordini in modalità OFF-LINE direttamente da Device con sincronizzazione diretta al gestionale attuabile in qualsiasi momento in presenza di copertura di rete (3G/WiFi)

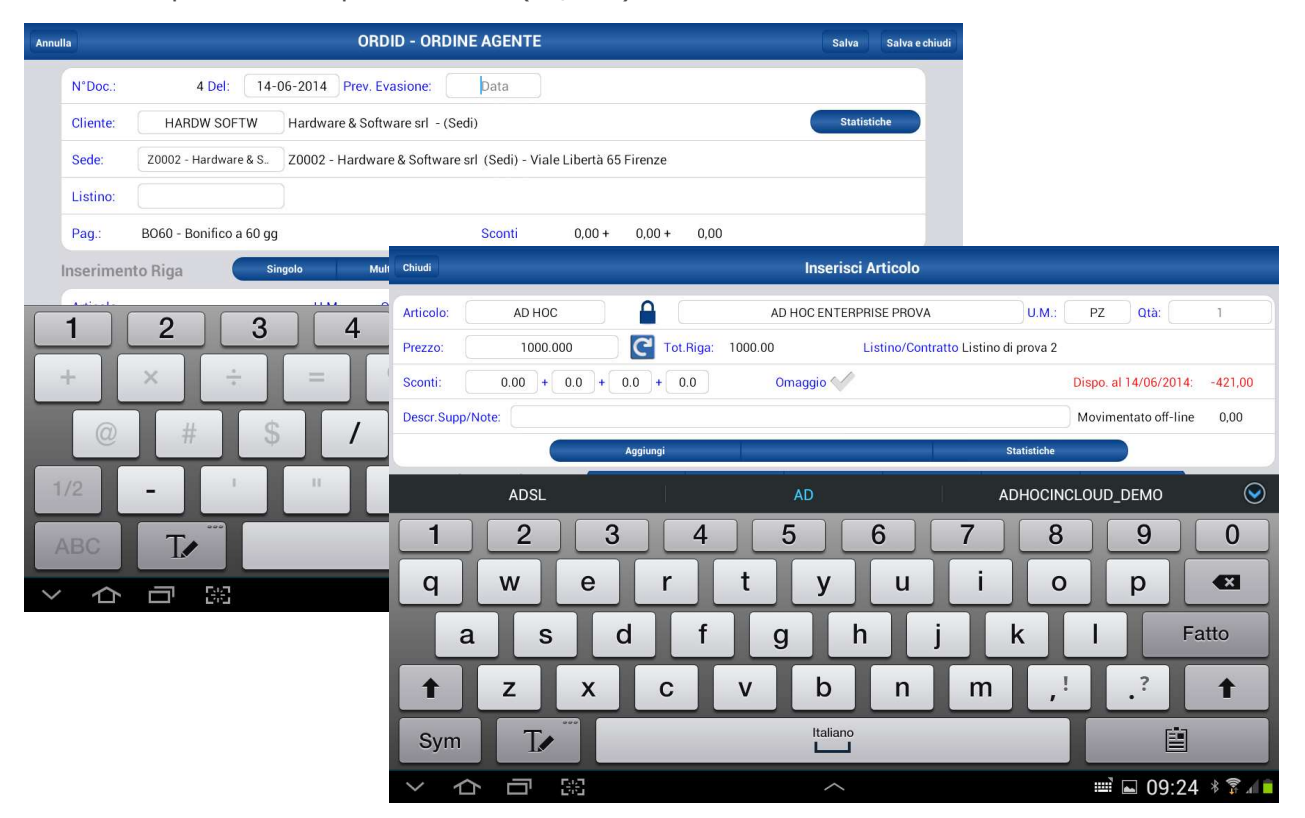

Vediamo qui di seguito la possibilità di inserimento/selezione dell'articolo con le opzioni di FAMIGLIA,GRUPPO MERCEOLOGICO oppure inserimento per codice ricerca con menu tendina impostazione

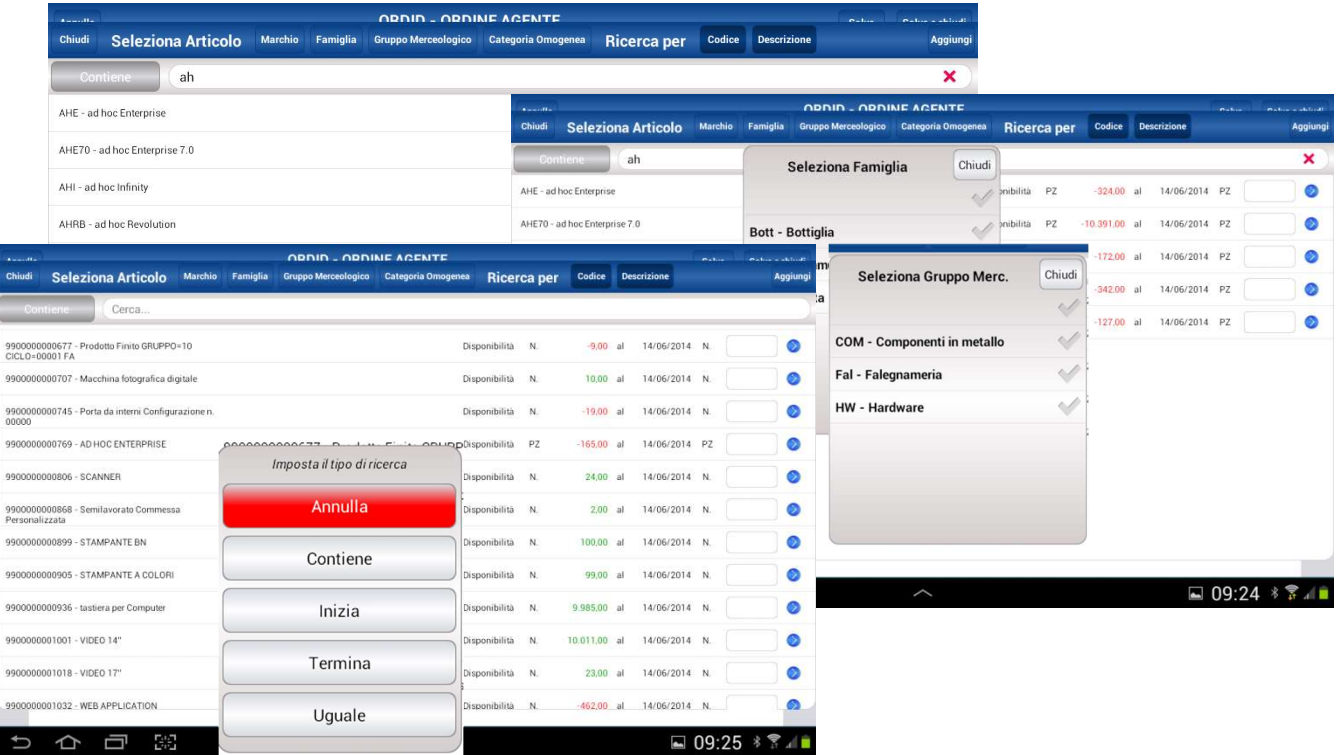

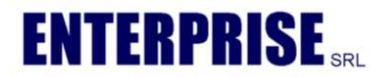

Vediamo sotto il riepilogo dell'ordine inserito con possibilità di visualizzare il dettaglio riga

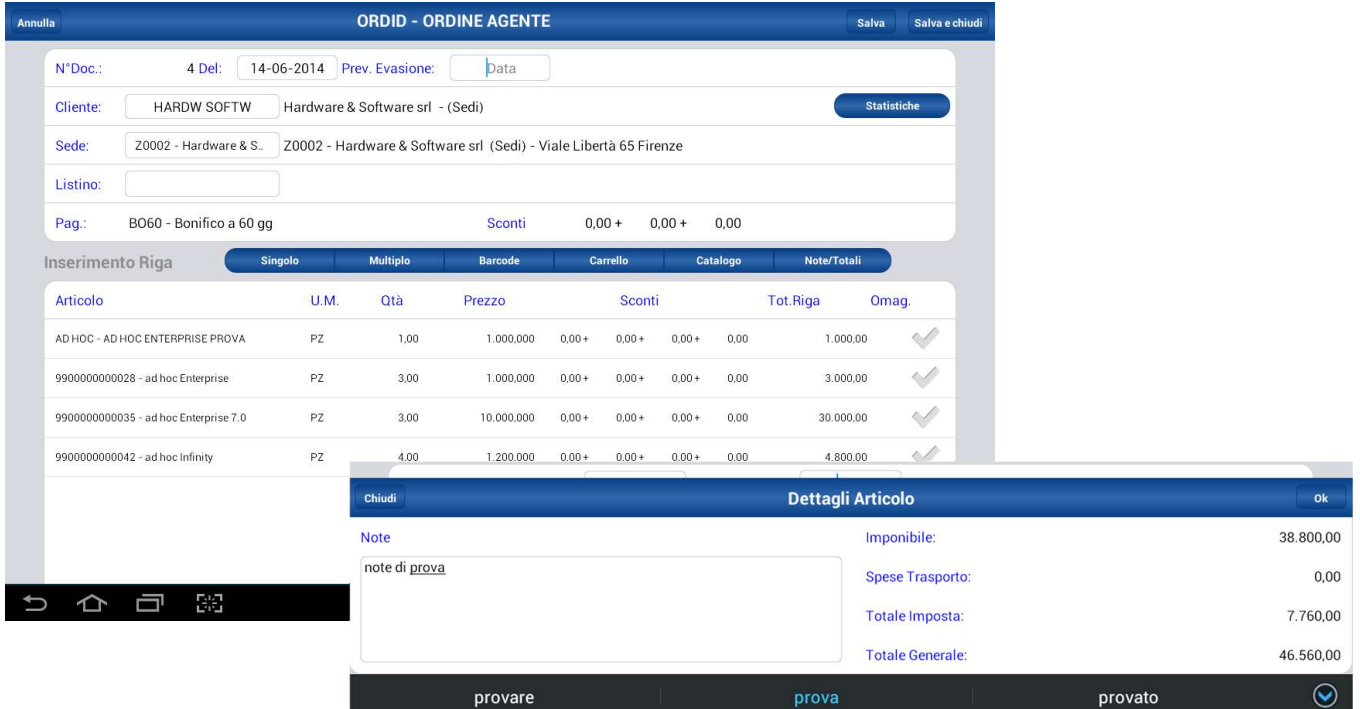

Ecco la situazione del documento prima della sincronizzazione (da inviare), dove sarà ancora possibile effettuare modifiche, integrazioni e/o cancellazioni ed il DOC di esempio generato dal device e le relative stampe su Stampante wifi Laser o termica

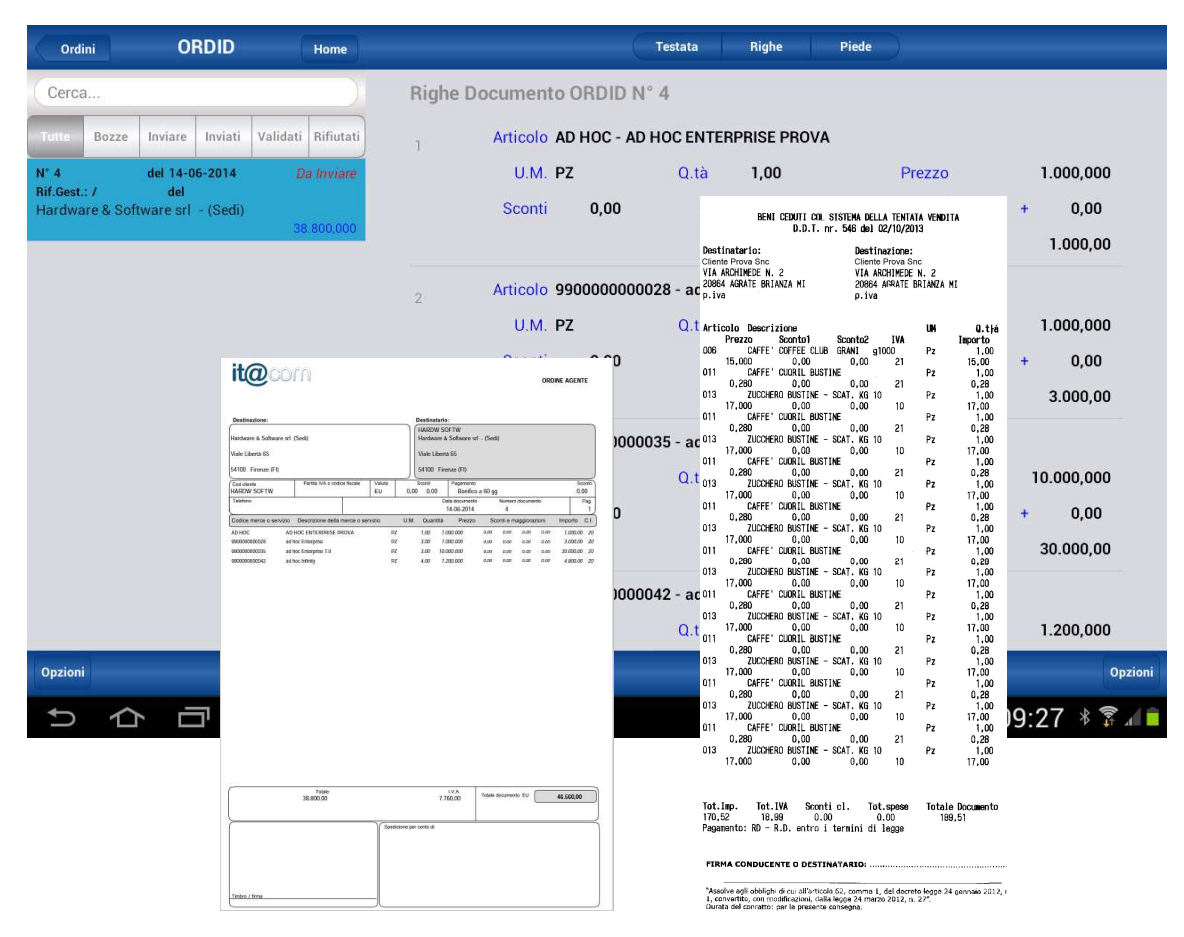

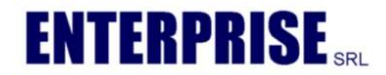

In questa maschera si vede lo stato dei documenti dopo la sincronizzazione. Uno è in stato validato (nel gestionale è già stato confermato) l'altro è in stato inviato (quindi solo sincronizzato con il gestionale). Del primo vediamo dettaglio righe ed i menù di sincronizzazione.

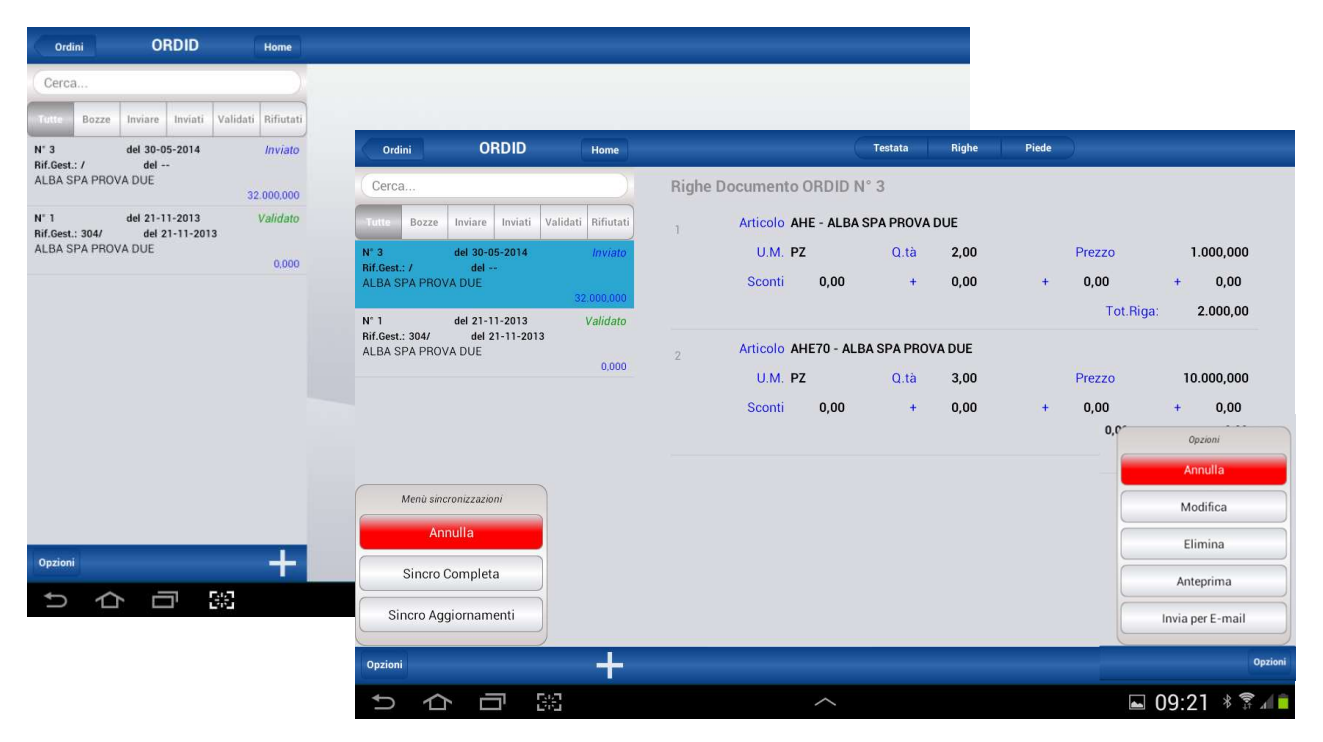

# MOBI Statistics

Modulo per la consultazione dati disponibile direttamente su DEVICE

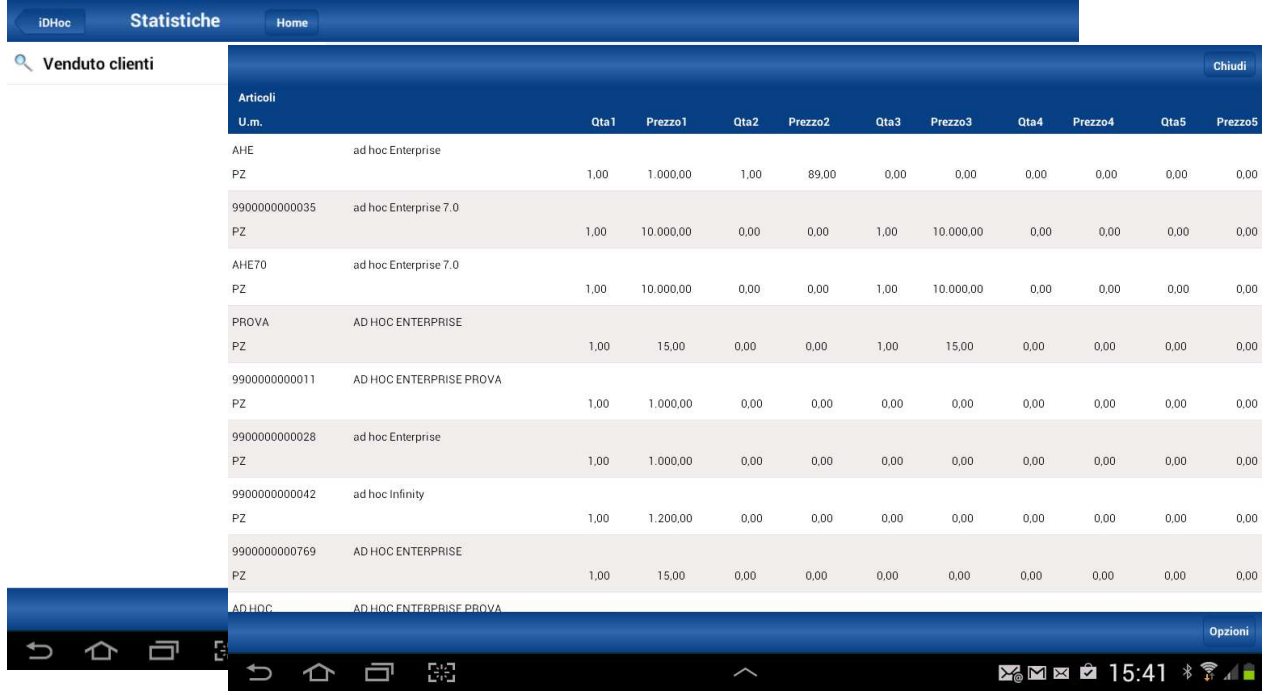

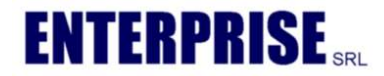

# MOBI Scadenziario clienti/Fornitori

Modulo per la consultazione dati disponibile direttamente su DEVICE con tutte le partite e la consultabilità temporale (fino a 30 gg. – fino a 60 gg. – fino a 90 gg. – oltre)

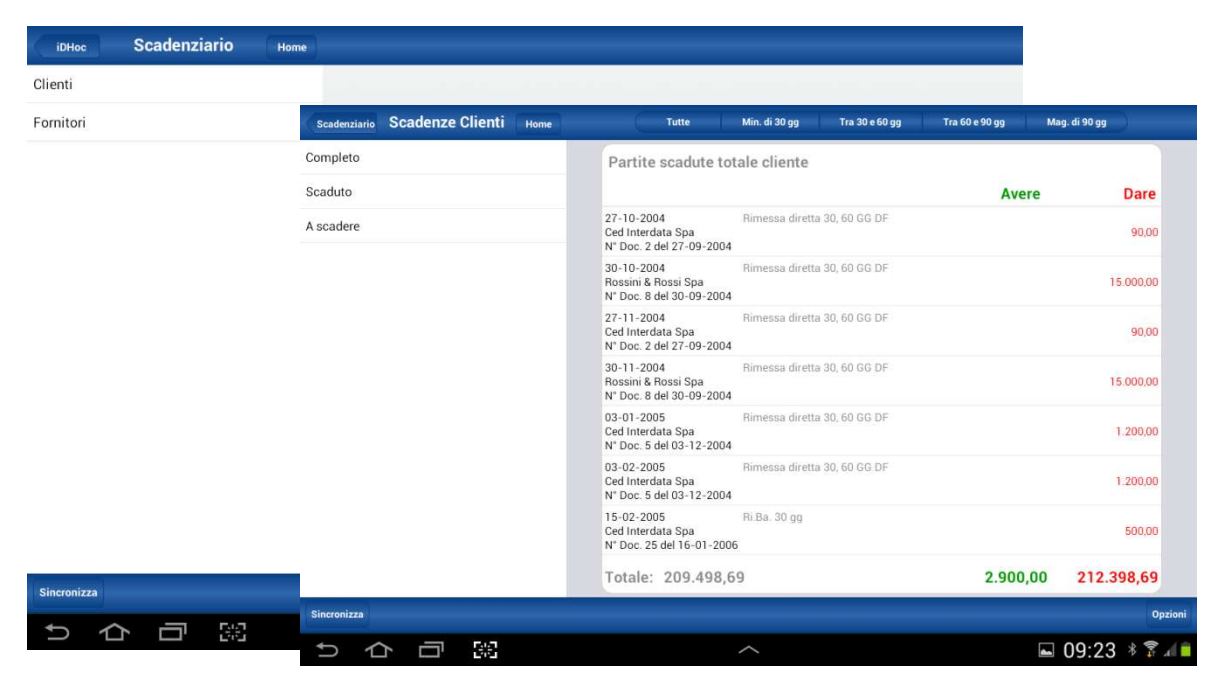

## MOBI AroundME

Modulo per la localizzazione clienti con varie opzioni

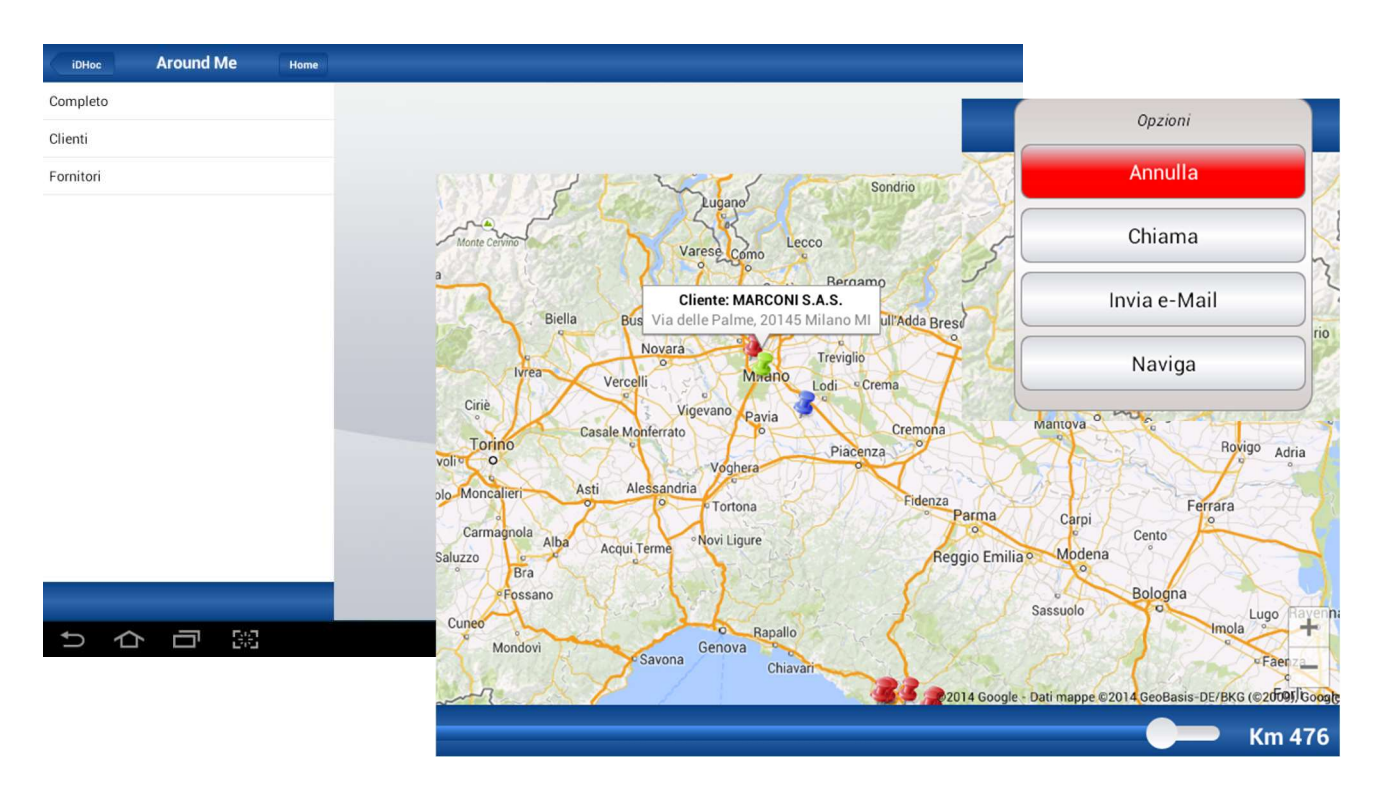

# Di seguito riportiamo una piccola galleria immagini di MOBI

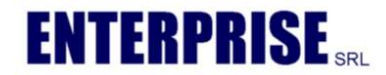

La prima App nativa connessa in tempo reale al tuo gestionale

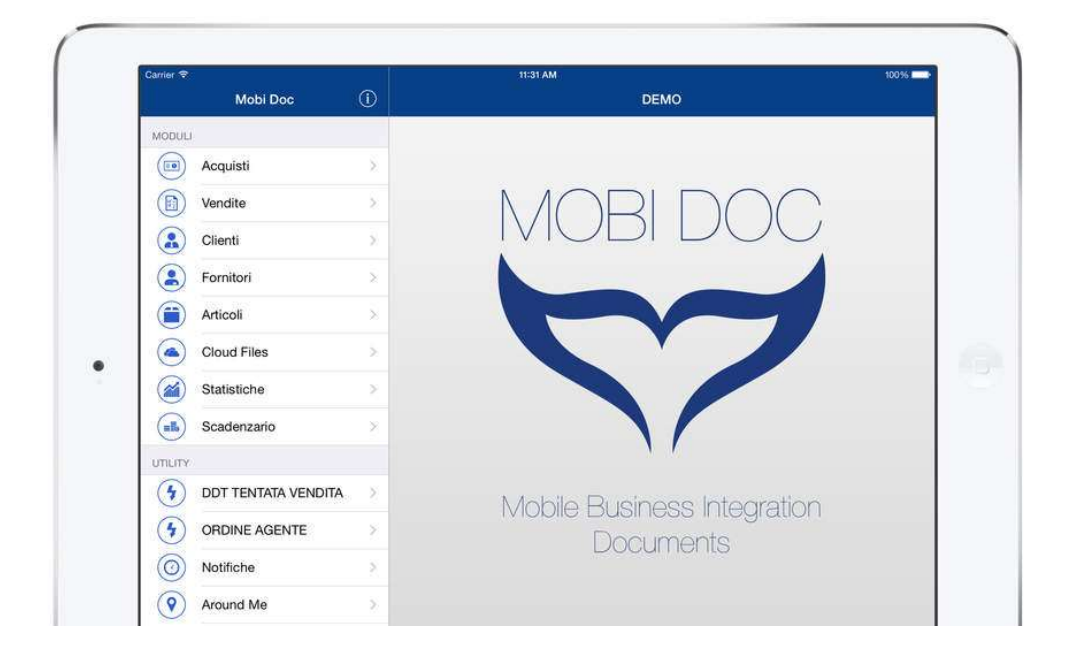

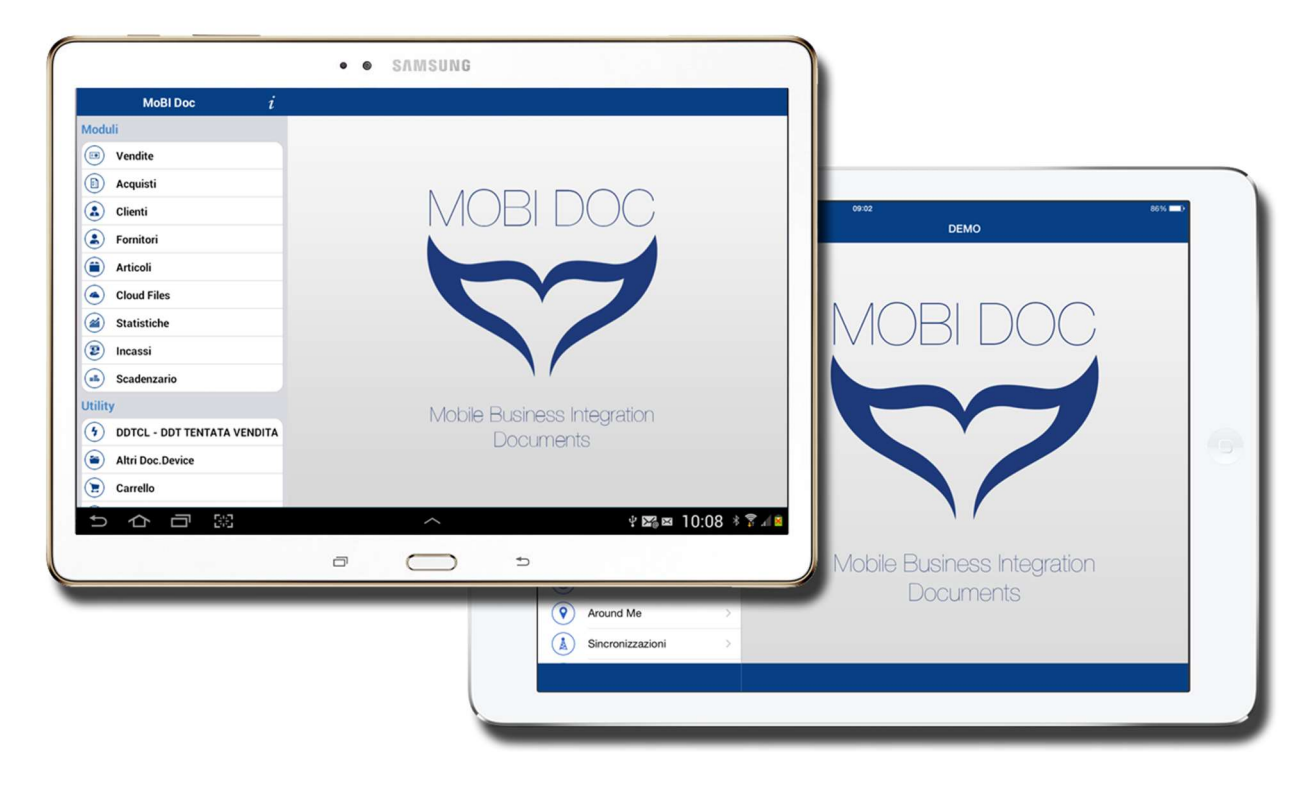

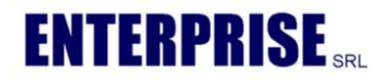

# Automatizza la tua forza vendita! Ordini, DDT, Offerte e tanto altro, con iDHoc puoi gestire diverse causali documento.

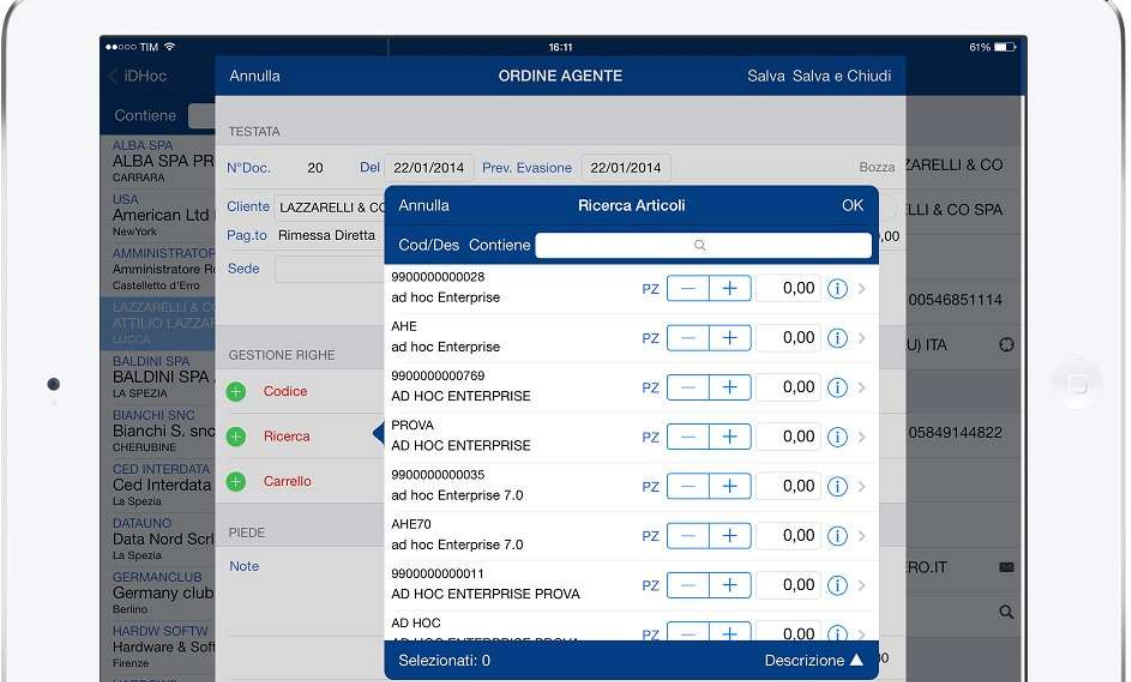

Consulta le scadenze dei clienti, stampa e invia l'estratto conto, elabora complesse query di statistica.

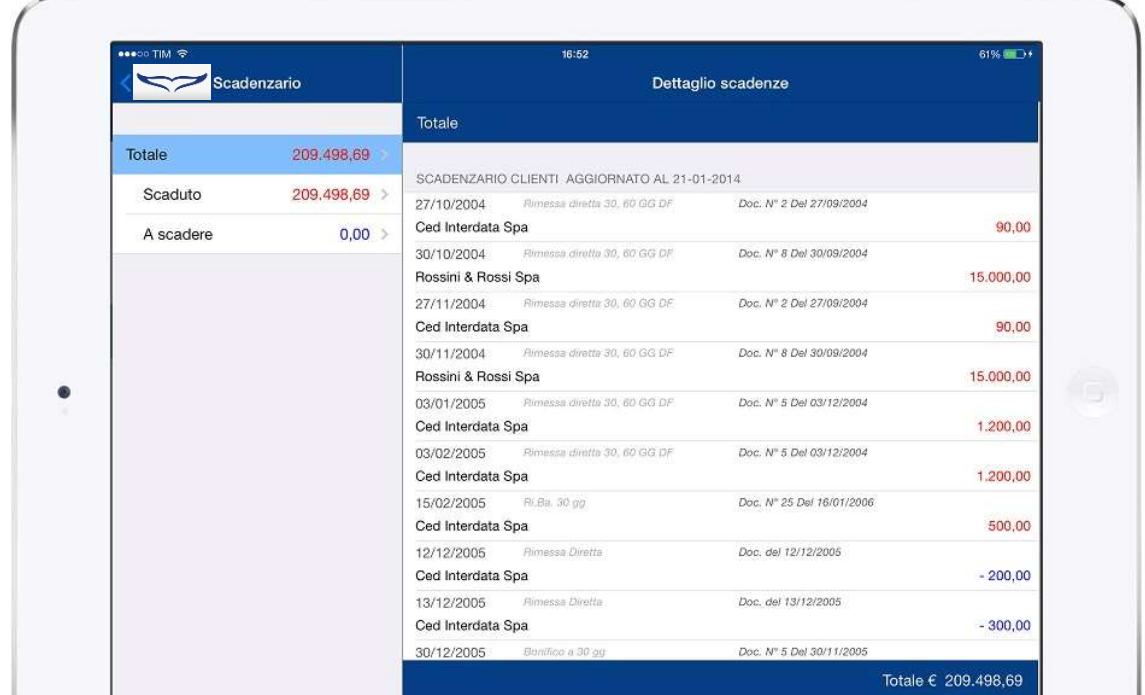

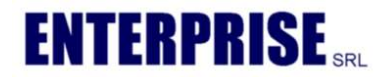

Dirigente, capo area o agente, potrai impostare ogni tipo di visibilità sui dati. La tua azienda nel palmo di una mano.

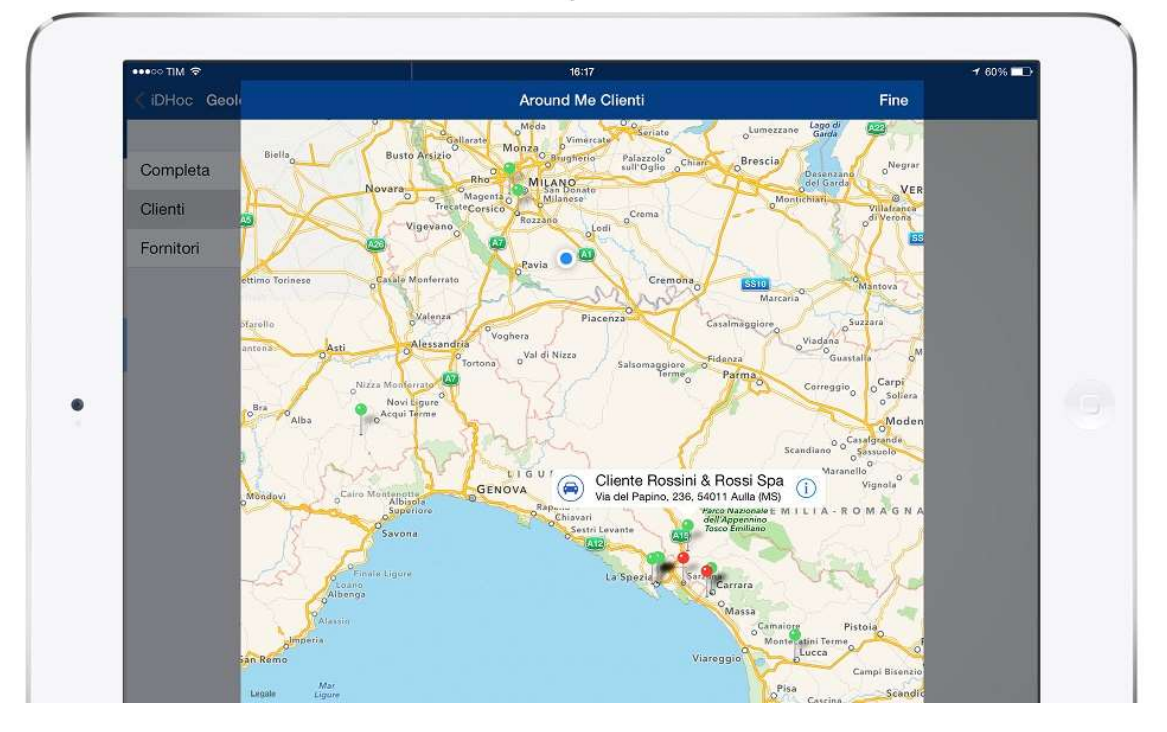

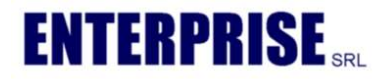

Personalizza lo sfondo con il logo della tua azienda, scegli il colore della skin, sarà anche bello da usare!

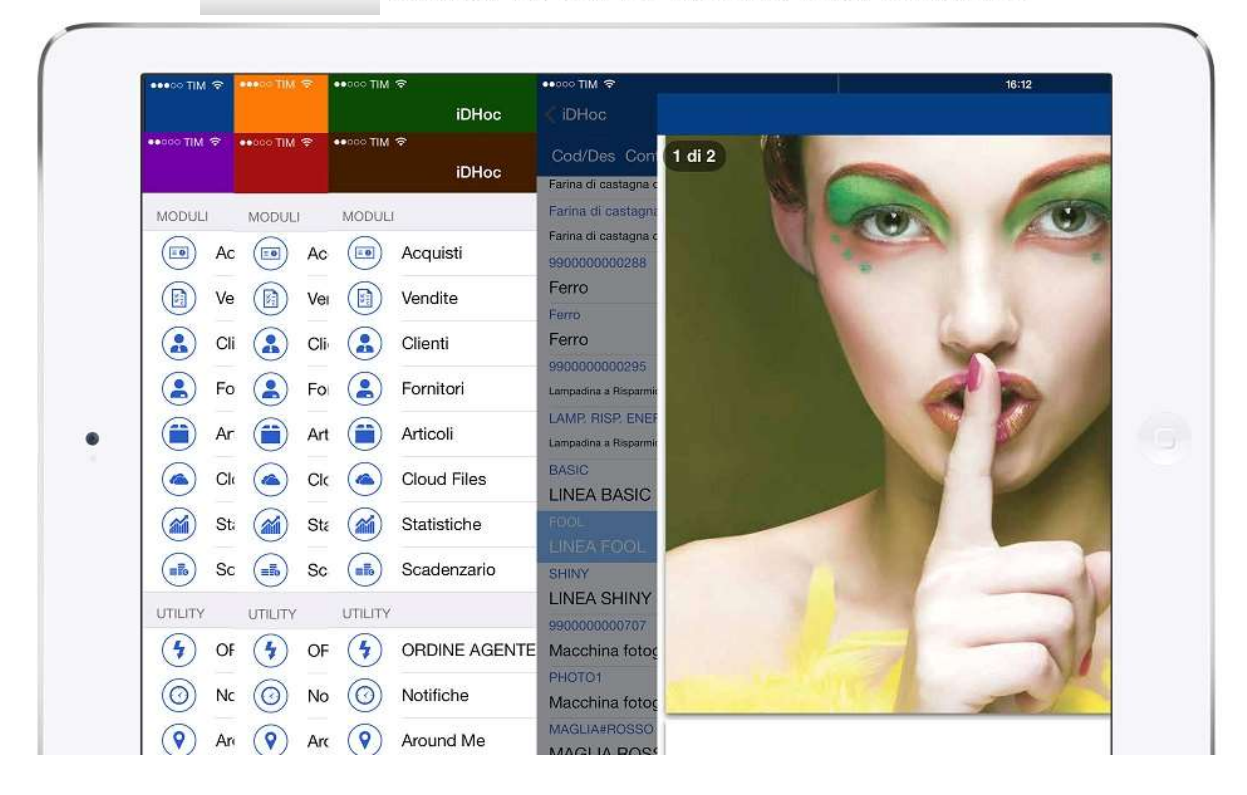

La prima App nativa connessa in tempo reale ai gestionali Zucchetti<sup>®</sup>

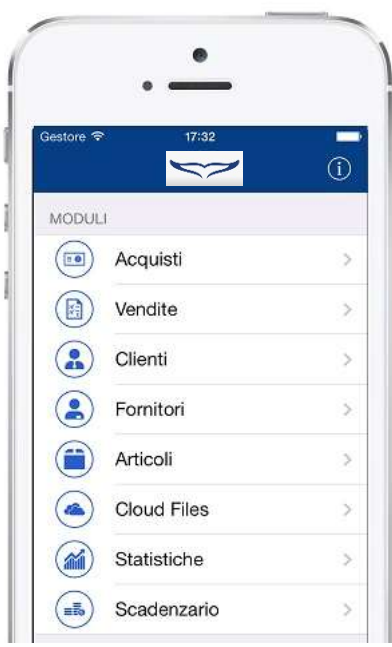

Dirigente, capo area o agente, potrai impostare ogni tipo di visibilità sui dati.

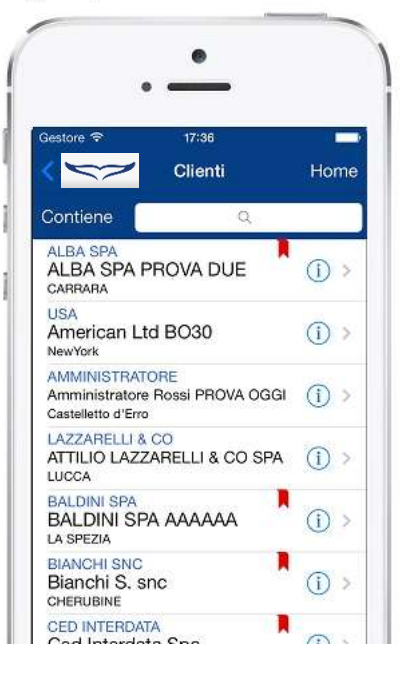

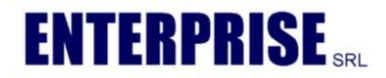

Consulta le scadenze dei clienti, stampa e invia l'estratto conto.

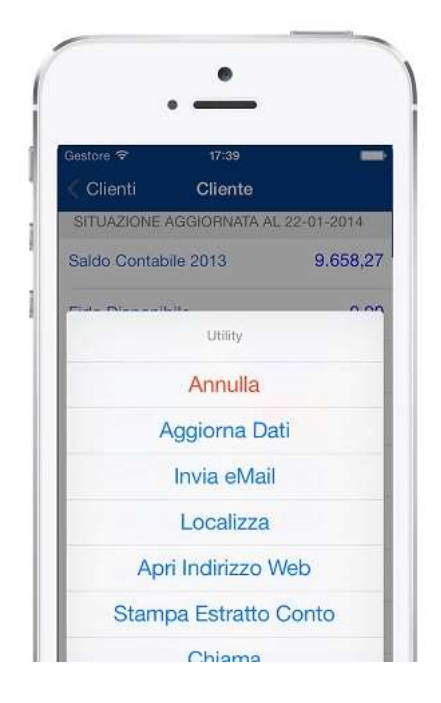

Sfrutta gli automatismi di navigazione, chiamata e e-mail, tutto in un Tap

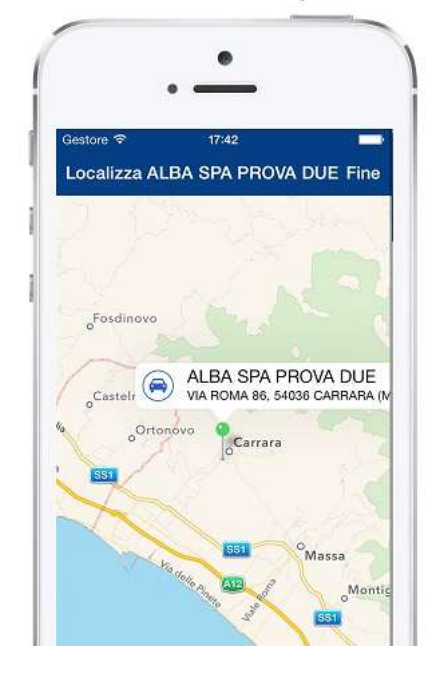